**或跌停的股票?-股识吧**

 $KD$ , KD

**用?股票软件那个要好用一点?不要收费的,因为...**

 $KD$ 

 $N$ 

 $KD$ , KD

 $KD$ 

a was not a more controlled by the control of the control of the control of the control of the control of the control of the control of the control of the control of the control of the control of the control of the control  $\mathbf{A}$  ,  $\qquad \qquad \mathbf{10\%}$ 

 $-10\%$   $-5\%$ 

**七、怎样迅速查找连续三天涨停或跌停的股票?**

**八、怎样迅速查找连续三天涨停或跌停的股票?**

a was not a more controlled by the control of the control of the control of the control of the control of the control of the control of the control of the control of the control of the control of the control of the control  $\mathbf{A}$  , the number of  $\mathbf{A}$  ,  $\mathbf{10}\%$  $-10\%$   $-5\%$ 

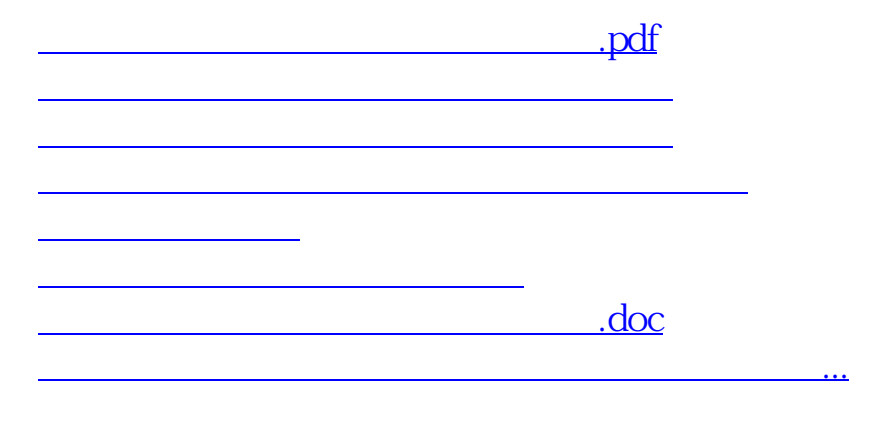

<https://www.gupiaozhishiba.com/book/4573297.html>